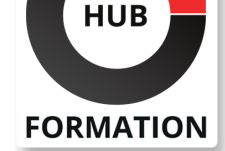

#### **ET METIERS DE L'INFORMATIQUE**

# Formation IBM Basic z/OS Tuning Using the Workload Manager

N° ACTIVITÉ : 11 92 18558 92 TÉLÉPHONE : 01 85 77 07 07 E-MAIL : inscription@hubformation.com

Ce cours comprend des exercices pratiques en laboratoire. Chaque équipe d'étudiants, travaillant sur son propre système z/OS, configurera RMF, analysera les rapports RMF pour détecter les goulots d'étranglement et utilisera les boîtes de dialogue WLM pour créer des objectifs et des règles de classification dans une définition de service qui gère une charge de travail z/OS fournie.

### **Objectifs**

Décrire une méthodologie de performance et de réglage

Développer un plan systématique de performances et de réglage z/OS

Décrire les facteurs qui pourraient affecter les performances d'un système z/OS

Utiliser l'application WLM ISPF

Décrire les composants d'une définition de service

Définir les charges de travail, les niveaux de service et les règles de classification

| Indiquer quelles commandes z/OS affectent le fonctionnement de WLM 

| Identifier les principaux services WLM pour z/OS, y compris les enclaves et les environnements d'application, ainsi que la manière dont ils sont utilisés par DB2, WebSphere et CICS. 

| Analyser les performances du processeur lors de l'exécution dans un environnement LPAR partagé 

Utiliser et surveiller les moteurs spécialisés zIIP et zAAP

| Mesurer les configurations du DASD, du stockage du processeur et des installations de couplage z/OS 

| Expliquer les fonctions et les installations de RMF et SMF 

Analyser les goulots d'étranglement des performances à l'aide de RMF

| Utiliser les frais de licence de charge de travail (WLC), la capacité définie et le plafonnement souple pour gérer les coûts logiciels 

| Décrire les environnements z/OS avancés qui utilisent Intelligent Resource Director (IRD), HiperDispatch, z/OSMF Workload Management et I/O Priority Manager.

### **Public**

| programmeurs système 

analystes des performances z/OS

| administrateurs des performances z/OS novices en matière de gestion des performances pour leur système z/OS

## **Prérequis**

| Comprendre le fonctionnement de base de MVS et z/OS, tel que le flux de travaux via JES, la pagination de planification de travaux, l'échange, la répartition des contrôles et la planification des E/S. 

| Avoir une connaissance de base de l'objectif de la fonction Workload Manager dans la gestion des charges de travail du système | Être familier avec l'utilisation de TSO et ISPF pour gérer des ensembles de

données et exécuter des tâches par lots

# Programme de la formation

Référence ES54G Durée 5 jours (35h) Tarif 3 990 €HT

# **SESSIONS** PROGRAMMÉES

### A DISTANCE (FRA)

du 14 au 18 octobre 2024

VOIR TOUTES LES DATES

| Lab 1 - Introduction à votre système 

| Lab 2 - Utilisation de RMF Monitor I et Monitor II

#### **Impacts sur les performances lors de l'exécution dans un environnement LPAR partagé**

**Gestion de base de la charge de travail du système (partie 1)**

| Lab 3 - Implémentation d'un environnement WLM sur z/OS (partie 1)

#### **Gestion de base de la charge de travail du système (partie 2)**

| Lab 3 - Implémentation d'un environnement WLM sur z/OS (partie 2)

**Commandes, composants internes et service WLM** | Lab 4 - Utiliser RMF Monitor III pour résoudre les problèmes de performances

**Rubriques sur les performances DASD z/OS Optimisation du stockage du processeur Divers sujets de performances** | Lab 5 - z/OSMF et gestion des performances

### Méthode pédagogique

Chaque participant travaille sur un poste informatique qui lui est dédié. Un support de cours lui est remis soit en début soit en fin de cours. La théorie est complétée par des cas pratiques ou exercices corrigés et discutés avec le formateur. Le formateur projette une présentation pour animer la formation et reste disponible pour répondre à toutes les questions.

#### Méthode d'évaluation

Tout au long de la formation, les exercices et mises en situation permettent de valider et contrôler les acquis du stagiaire. En fin de formation, le stagiaire complète un QCM d'auto-évaluation.

#### Suivre cette formation à distance

Voici les prérequis techniques pour pouvoir suivre le cours à distance :

| Un ordinateur avec webcam, micro, haut-parleur et un navigateur (de préférence Chrome ou Firefox). Un casque n'est pas nécessaire suivant l'environnement.

| Une connexion Internet de type ADSL ou supérieure. Attention, une connexion Internet ne permettant pas, par exemple, de recevoir la télévision par Internet, ne sera pas suffisante, cela engendrera des déconnexions intempestives du stagiaire et dérangera toute la classe.

| Privilégier une connexion filaire plutôt que le Wifi.

| Avoir accès au poste depuis lequel vous suivrez le cours à distance au moins 2 jours avant la formation pour effectuer les tests de connexion préalables.

| Votre numéro de téléphone portable (pour l'envoi du mot de passe d'accès aux supports de cours et pour une messagerie instantanée autre que celle intégrée à la classe virtuelle).

| Selon la formation, une configuration spécifique de votre machine peut être attendue, merci de nous contacter.

Pour les formations incluant le passage d'une certification la dernière journée, un voucher vous est fourni pour passer l'examen en ligne.

| Pour les formations logiciel (Adobe, Microsoft Office...), il est nécessaire d'avoir le logiciel installé sur votre machine, nous ne fournissons pas de licence ou de version test.

| Horaires identiques au présentiel.

#### **Accessibilité**

Les sessions de formation se déroulent sur des sites différents selon les villes ou les dates, merci de nous contacter pour vérifier l'accessibilité aux personnes à mobilité réduite.

Pour tout besoin spécifique (vue, audition...), veuillez nous contacter au 01 85 77 07 07.